## **2024** !( )

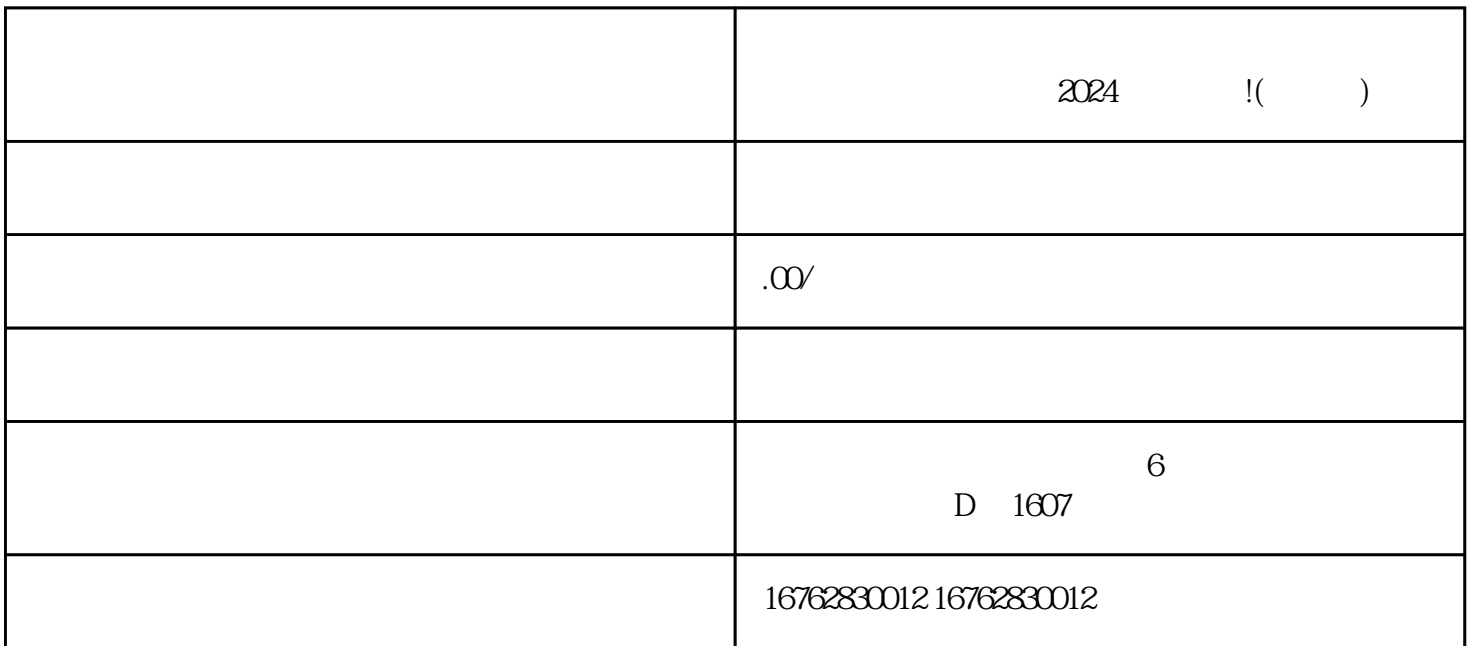

 $\frac{a}{\sqrt{a}}$  $\frac{1}{2}$  , and  $\frac{1}{2}$  , and  $\frac{1}{2}$  , and  $\frac{1}{2}$  , and  $\frac{1}{2}$  , and  $\frac{1}{2}$  , and  $\frac{1}{2}$  , and  $\frac{1}{2}$  , and  $\frac{1}{2}$  , and  $\frac{1}{2}$  , and  $\frac{1}{2}$  , and  $\frac{1}{2}$  , and  $\frac{1}{2}$  , and  $\frac{1}{2}$  , a  $\frac{a}{\sqrt{a}}$  , we have  $\frac{a}{\sqrt{a}}$ , we have  $\frac{a}{\sqrt{a}}$ 

点击"店铺管理"菜单进入,然后选择"商品管理",再点击"添加商品"按钮。当进入添加商品页面  $\frac{1}{2}$ ,  $\frac{1}{2}$ ,

 $\hbox{lingd}$  $\alpha$ zhe

 $\chi$  2024